#### **ΥΠΟΥΡΓΕΙΟ ΠΑΙ∆ΕΙΑΣ ΚΑΙ ΠΟΛΙΤΙΣΜΟΥ ∆ΙΕΥΘΥΝΣΗ ΑΝΩΤΕΡΗΣ ΚΑΙ ΑΝΩΤΑΤΗΣ ΕΚΠΑΙ∆ΕΥΣΗΣ ΥΠΗΡΕΣΙΑ ΕΞΕΤΑΣΕΩΝ**

## **ΕΞΕΤΑΣΕΙΣ ΓΙΑ ΤΑ ΑΝΩΤΕΡΑ ΚΑΙ ΑΝΩΤΑΤΑ ΕΚΠΑΙ∆ΕΥΤΙΚΑ Ι∆ΡΥΜΑΤΑ**

## Μάθηµα: **Πληροφορική**

Ηµεροµηνία εξέτασης: **Σάββατο, 3 Ιουλίου 2004** 

# **ΠΡΟΤΕΙΝΟΜΕΝΕΣ ΛΥΣΕΙΣ**

#### **ΜΕΡΟΣ Α**

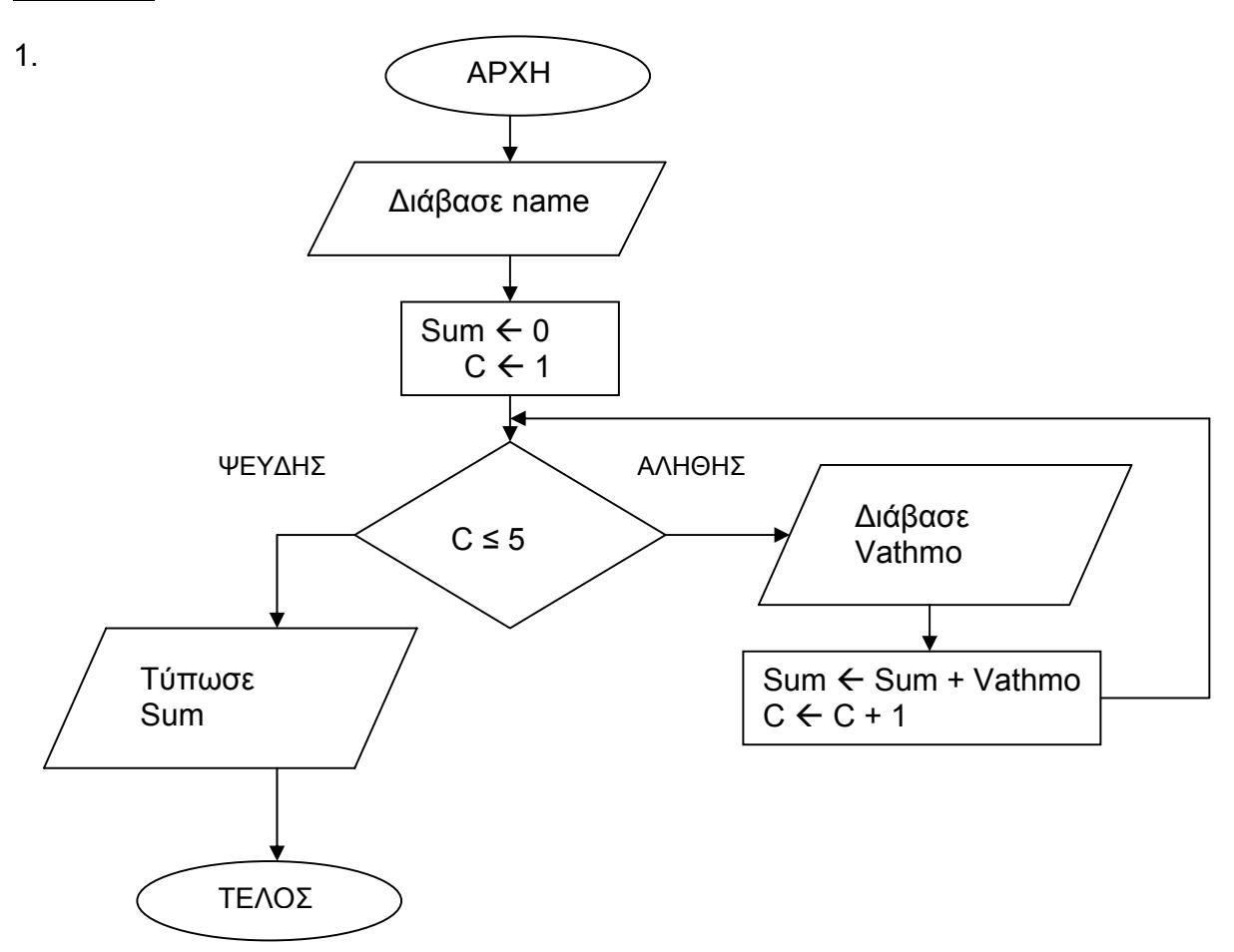

2. α)

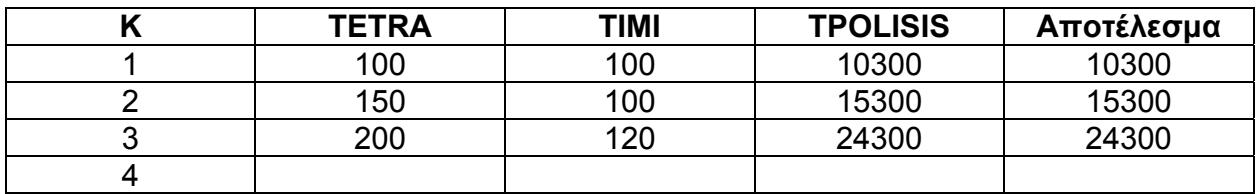

β) program Askisi2; uses wincrt; var k, tetra, timi, tpolisis : integer;

```
begin 
  for k := 1 to 3 do
     begin 
       readln(tetra); 
      if tetra \leq 150 then
        timi := 100 else 
          timi := 120; 
      tpolisis := timi * tetra + 300;
       writeln(tpolisis); 
      end; 
end.
```
3. (α) Η φάση του σχεδιασµού του νέου συστήµατος έχει στόχο να προδιαγράψει και να σχεδιάσει µε λεπτοµέρεια τη µελλοντική υλοποίηση του συστήµατος.

(β) Οι φάσεις που προηγούνται του σχεδιασµού του νέου συστήµατος είναι η Προκαταρκτική Έρευνα, η Μελέτη Σκοπιµότητας και η Ανάλυση του Παρόντος Συστήµατος.

- 4. α) Λογισµικό (software) είναι τα προγράµµατα τα οποία κατευθύνουν τη λειτουργία του υπολογιστή και την επεξεργασία των δεδοµένων. Χωρίζεται σε Λογισµικό Συστήµατος και σε Λογισµικό Εφαρµογών.
	- β) i) Λογισµικό Συστήµατος
		- ii) Λογισµικό Συστήµατος ή και Λογισµικό Εφαρµογών
		- iii) Λογισµικό Εφαρµογών
- 5. α) i)  $F := \text{SQRT}(2/\text{ABS}(A+B))$ ;
	- ii)  $F: = 4 * LN(5 + EXP(3 * X-2))$ ;
	- β) i) ( age < 20 ) or ( age > 50 )
		- ii) ( (  $age >= 25$  ) and (  $age <= 30$  ) ) or ( (  $age >= 45$  ) and (  $age <= 50$  ) )

6. program Askisi; uses wincrt; var month : integer;

begin

```
 writeln ('∆ώσε το µήνα σε αριθµό'); 
 readln(month); 
 case month of 
   1,3,5,7,8,10,12 : writeln(31) ; 
  4, 6, 9, 11 : writeln(30) :
   2 : writeln(28) 
 else 
   writeln('Λάθος αριθµός µήνα'); 
 end;
```
end.

- 7. α) True
	- β) False
	- γ) True
- 8. function cube (num:integer): integer; begin cube:= sqr(num)\*num end;
- 9. Το διάγραµµα ροής δεδοµένων που δόθηκε έχει τα εξής δύο λάθη:
	- α) Η ροή δεδοµένων 2 δεν είναι επιτρεπτή γιατί συνδέει απευθείας εξωτερική οντότητα µε αποθηκευτική µονάδα. Η διόρθωση γίνεται µε την προσθήκη µιας νέας διαδικασίας (13) για την καταχώρηση των στοιχείων των πελατών η οποία θα δέχεται σαν είσοδο τη ροή δεδοµένων 2 και θα εισάγει στο αρχείο πελατών τα στοιχεία αυτά µε µια νέα ροή δεδοµένων (14).
	- β) Η ροή δεδοµένων 11 που αντιστοιχεί στην απόδειξη δε µπορεί να περιέχει όλα τα στοιχεία που ζητά η περιγραφή και συγκεκριµένα δε συµπεριλαµβάνει το ονοµατεπώνυµο και τη διεύθυνση του πελάτη εξαιτίας του ότι η διαδικασία 10 που δηµιουργεί την απόδειξη δέχεται σαν είσοδο µόνο τα στοιχεία της παραγγελίας (προϊόν, είδος, τιµή) και τον αριθµό ταυτότητας του πελάτη. Η διόρθωση γίνεται µε το να σχεδιαστεί µια νέα ροή δεδοµένων (12) από την αποθηκευτική µονάδα 3 προς τη διαδικασία 10 η οποία να δίνει τα στοιχεία πελάτη που λείπουν.

\*\* Σηµείωση: Το πιο κάτω διορθωµένο διάγραµµα ροής δεδοµένων δεν ζητείται από την άσκηση ως µέρος της λύσης, αλλά παρατίθεται για σκοπούς πληρότητας.

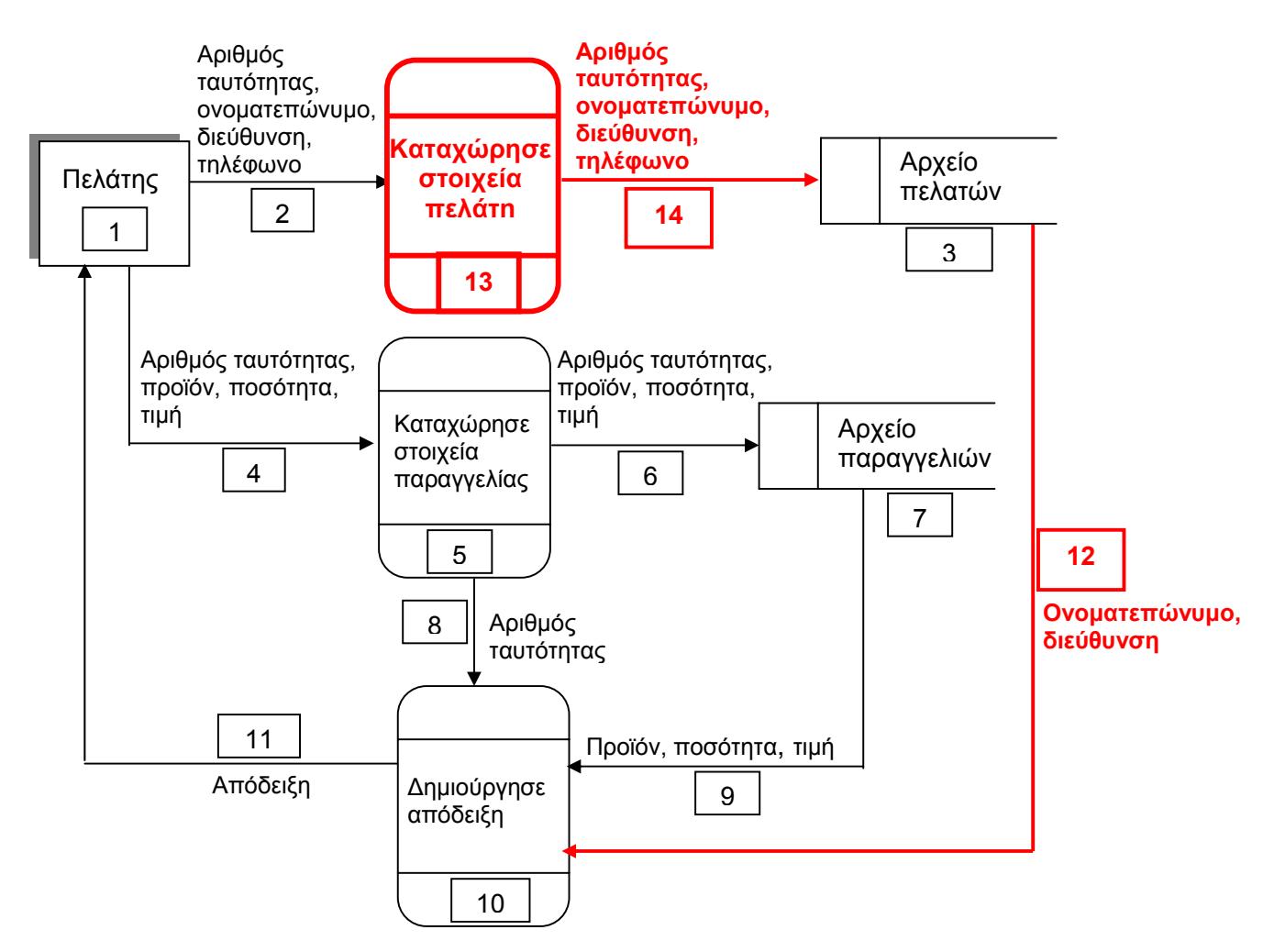

10. 000400040009  $\Box$  $\Box$  $\Box$  $\Box$  $\Box$  $\Box$  $\Box$  $\Box$ 15

# **ΜΕΡΟΣ Β**

1. **(α)** 

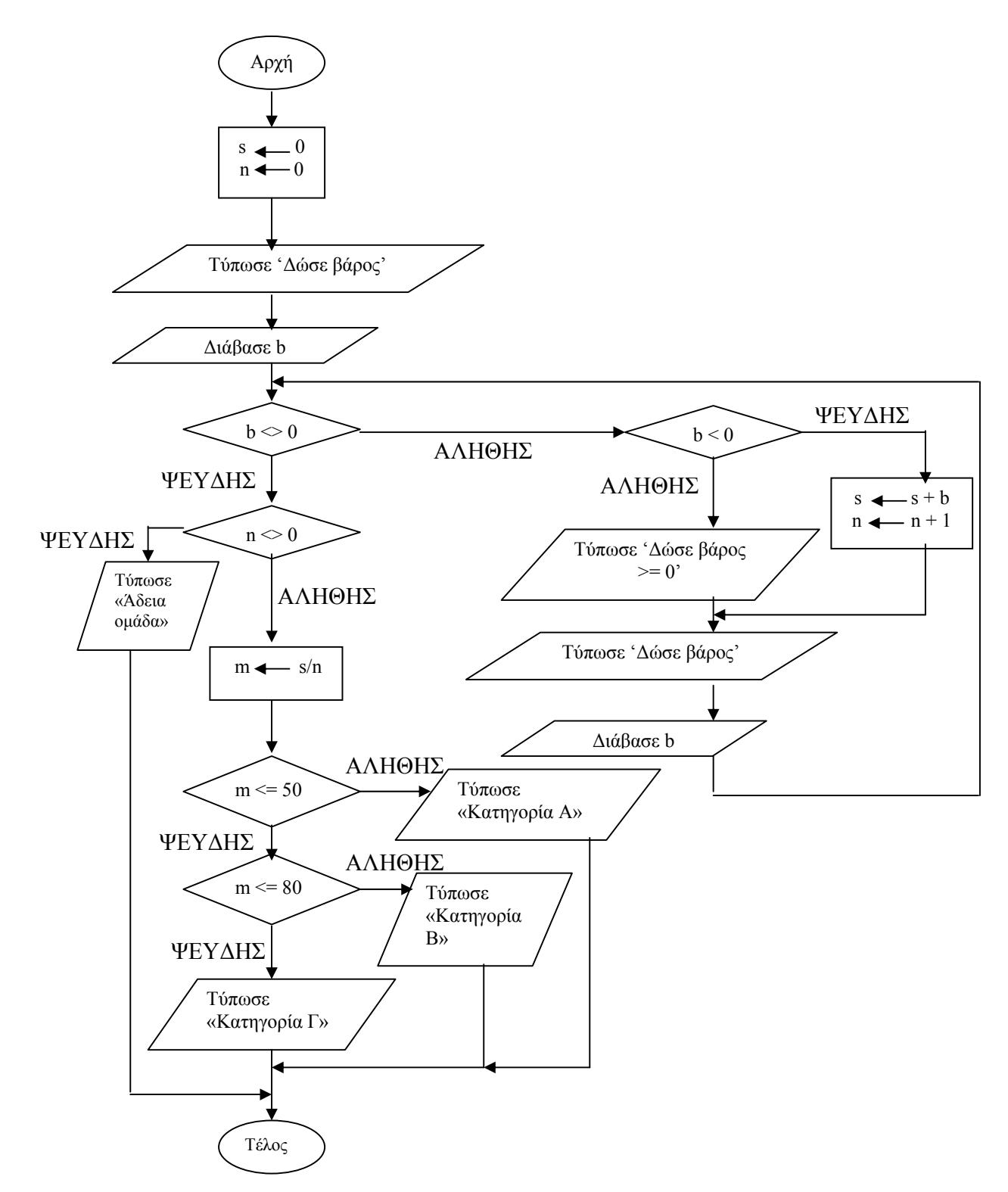

β)

```
Program partb_1; 
uses wincrt; 
   Var 
      n : Integer; 
      b,s,m: Real; 
   Begin 
      s := 0; n := 0; write('∆ώσε βάρος '); 
       Readln(b); 
      While B \leq 0 Do
           Begin 
             If B < 0 Then
                 Writeln('∆ώσε βάρος >= 0') 
              Else 
                 Begin 
                   s := s + b;n := n + 1 End; 
              write('∆ώσε βάρος '); 
              Readln(b); 
           End; 
       If N \leq 0 Then
           Begin 
             m := s/n;
```

```
If m \leq 50 Then
          writeln('Η οµάδα ανήκει στην ΚΑΤΗΓΟΡΙΑ Α') 
      Else 
         If m \leq 80 Then
              writeln('Η οµάδα ανήκει στην ΚΑΤΗΓΟΡΙΑ B') 
          Else 
              writeln('Η οµάδα ανήκει στην ΚΑΤΗΓΟΡΙΑ Γ') 
    End 
 Else 
    Writeln('Η οµάδα δεν έχει άτοµα!!')
```
End.

```
2. 
program b2; 
uses wincrt; 
const num = 25;
type 
   pinakas1 = array [1..num] of string; 
  pinakas2 = array [1..num, 1..2] of real;pinakas3 = array [1..num] of real;
var 
   country:pinakas1; 
   eurodata:pinakas2; 
   density:pinakas3; 
   c : integer; 
begin 
    for c:=1 to num do 
    begin 
      writeln('Δώσε όνομα χώρας, την έκταση και τον πληθυσμό της');
       readln(country[c], eurodata[c,1], eurodata[c,2]) 
    end; 
    for c:=1 to num do
```

```
density[c]:=eurodata[c,2]/eurodata[c,1];
```

```
 writeln('Χώρα':15,'Έκταση':15,'Πληθυσµός':15,'Πυκνότητα':15);
```

```
 for c:=1 to num do
```
writeln(country[c]:15, eurodata[c,1]:15:2, eurodata[c,2]:15:0, density[c]:14:2)

end.

# 3. ∆ιάγραµµα Ροής ∆εδοµένων

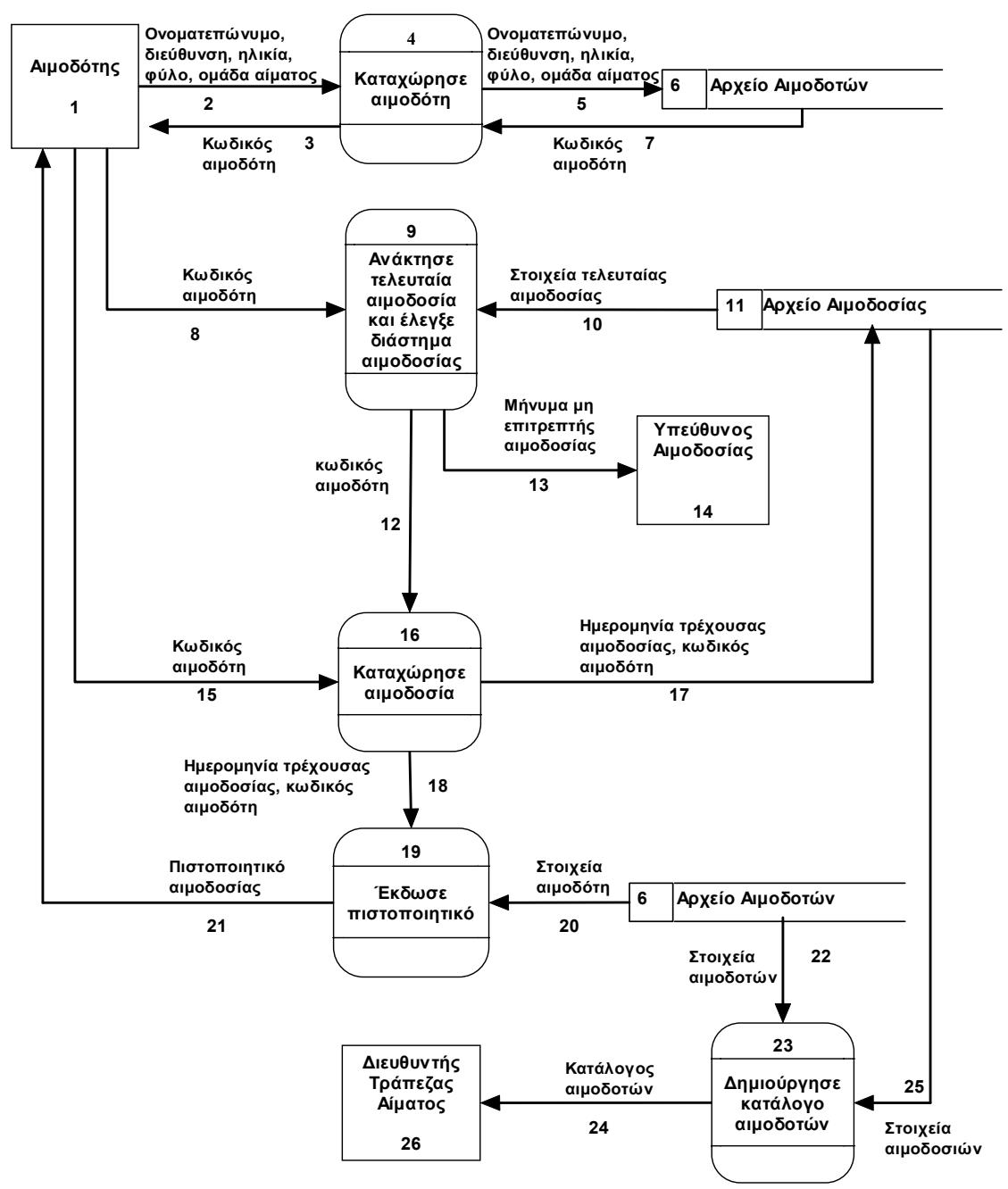

#### **Σηµειώσεις :**

- 1. Το πιο πάνω ∆Ρ∆ αποτελεί προτεινόµενη λύση και δεν αποκλείει την ύπαρξη άλλων εναλλακτικών λύσεων.
- 2. Η διαδικασία 9 µπορεί να διασπαστεί σε δύο επί µέρους διαδικασίες, η πρώτη από τις οποίες θα εκτελεί την ανάκτηση των στοιχείων της τελευταίας αιµοδοσίας και η δεύτερη θα πραγµατοποιεί τον έλεγχο για το χρονικό διάστηµα από την τελευταία αιµοδοσία. Στην περίπτωση αυτή θα πρέπει να γίνουν επίσης όλες οι απαραίτητες προσαρµογές στις ροές δεδοµένων εισόδου και εξόδου.

## **Περιγραφή διαδικασιών**

- 4. Καταχώρησε αιµοδότη. Εισάγονται µε φόρµα οθόνης το ονοµατεπώνυµο, η διεύθυνση, η ηλικία, το φύλο και η οµάδα αίµατος του αιµοδότη και αποθηκεύονται στο αρχείο αιµοδοτών µαζί µε έναν κωδικό που δηµιουργείται αυτόµατα. Ο κωδικός αυτός κοινοποιείται στον αιµοδότη.
- 9. Ανάκτησε τελευταία αιµοδοσία και έλεγξε διάστηµα αιµοδοσίας. Εισάγεται µε φόρµα οθόνης ο κωδικός του αιµοδότη και γίνεται αναζήτηση στο αρχείο αιµοδοσίας για να βρεθεί η τελευταία αιµοδοσία του. Από τα στοιχεία της τελευταία αιµοδοσίας χρησιµοποιείται η ηµεροµηνία και αυτή συγκρίνεται µε την τρέχουσα ηµεροµηνία (συστήµατος). Αν το χρονικό διάστηµα µεταξύ των δύο ηµεροµηνιών είναι µεγαλύτερο από τέσσερις µήνες ο κωδικός του αιµοδότη µεταφέρεται στη διαδικασία καταχώρησης αιµοδοσίας. ∆ιαφορετικά η διαδικασία εµφανίζει µήνυµα στην οθόνη του υπεύθυνου αιµοδοσίας ενηµερώνοντας τον ότι η αιµοδοσία δεν είναι επιτρεπτή.
- 16. Καταχώρησε αιµοδοσία. Αν ο αιµοδότης είναι ήδη καταχωρηµένος στο σύστηµα κι έχει διαπιστωθεί ότι το διάστηµα από την τελευταία αιµοδοσία είναι πέραν των τεσσάρων µηνών, ο κωδικός αιµοδότη λαµβάνεται από την αντίστοιχη διαδικασία. Αν έγινε νέα καταχώρηση αιµοδότη τότε εισάγεται µε φόρµα οθόνης ο κωδικός αυτός. Στη συνέχεια αποθηκεύεται στο αρχείο αιµοδοσίας ο κωδικός αιµοδότη και η τρέχουσα ηµεροµηνία αιµοδοσίας που διαβάζεται από το σύστηµα. Η ηµεροµηνία τρέχουσας αιµοδοσίας και ο κωδικός του αιµοδότη µεταφέρονται στη διαδικασία έκδοσης πιστοποιητικού αιµοδοσίας.
- 19. Έκδωσε πιστοποιητικό. Με βάση τον κωδικό αιµοδότη που λαµβάνεται από τη διαδικασία καταχώρησης αιµοδοσίας γίνεται αναζήτηση στο αρχείο αιµοδοτών για να βρεθούν τα στοιχεία του αιµοδότη και δηµιουργείται το πιστοποιητικό αιµοδοσίας που συµπεριλαµβάνει τα στοιχεία αυτά και την τρέχουσα ηµεροµηνία αιµοδοσίας που επίσης λαµβάνεται από τη διαδικασία καταχώρησης αιµοδοσίας. Το πιστοποιητικό παραδίδεται στον αιµοδότη.
- 23. ∆ηµιούργησε κατάλογο αιµοδοτών. Από το αρχείο αιµοδοτών διαβάζονται όλες οι εγγραφές και για κάθε αιµοδότη διαβάζονται από το αρχείο αιµοδοσιών οι αιµοδοσίες που έχει πραγµατοποιήσει. ∆ηµιουργείται ο κατάλογος αιµοδοτών που περιέχει τα στοιχεία εκείνων των αιµοδοτών που έχουν δώσει αίµα πάνω από 10 φορές και παραδίδεται στο διευθυντή της Τράπεζας Αίµατος.